# **سياسة ملفات تعر يف االرتباط لـ Aritco**

هذه هي سياسة ملفات تعريف الارتباط الخاصة بشركة Aritco، ويمكن الوصول إليها من www.aritco.com

آخر تحديث للسياسة 2022/11/21

### **ما هي الكوكزي**

كما هو شائع مع جميع الوافع الهنية تقريبا هذا الوفع يستخدم الكوكيز، وهي ملفات صغيرة التي يتم تحميلها على جهاز الكمبيوتر الخاص بك، والكمبيوتر الحمول، قرص او الهاتف الحمول، لتحسين تجربتك. تصف هذه الصفحة العلومات التي تجمعها وكيفية استخدامها وللذا نحتاج أحيانًا إلى تخزين ملفات تعريف الارتباط هذه. سنشارك أيضًا كيف يمكنك منع تخزين ملفات تعريف االرتباط هذه.

### **كيف نستخدم الكوكزي**

نستخدم ملفات تعريف الارتباط لجموعة متنوعة من الأسباب الفصلة أدناه. لا تحتوي ملفات تعريف الارتباط على أي معلومات تعريف مباشرة عنك (مثل الاسم والعنوان ورقم الهاتف وما إلى ذلك) ولكن فقط العلومات حول التصفح الخاص بك والنشاط الذي حدث من خلال التصفح.

- ملفات تعريف االرتباط اليت نستخدمها هي إما
	- وظيفة (ضرورية)،
		- إحصائيات أو
			- التسويق
- بالإضافة إلى ذلك ، نستخدم تقنيات أخرى مماثلة مثل علامات البكسل لاستهداف إعلاناتنا لك على مواقع الويب الأخرى على وجه التحديد.
	- كما يتم استخدام ملفات تعريف الارتباط الضرورية حتى نتمكن من تقديم وظيفة الدردشة لك الذين يزورون موقعنا.
		- نحن نستخدم أدوات قياس مختلفة توفر لنا إحصاءات وتحليالت فيما يتعلق بالسلوك على موقعنا.
	- وعالوة على ذلك، فإننا نستخدم املعلومات اليت جمعناها وتحليلها لتطوير وتحسني املوقع والتحقق من وظيفة منه.
		- نحن نستخدم ملفات تعريف االرتباط على .Aritco.com, Aritco Liftguide, Aritco Showroom, Aritco Cloud

## **كم من الوقت يتم تخز ين ملفات تعر يف االرتباط؟**

لوقت الذي يتم فيه تخزين ملف تعريف الارتباط على جهازك ويختلف التصفح. يتم حساب عمر ملف تعريف الارتباط بناءً على وظيفته وآخر زيارة لك لوقع الويب. عند انتهاء صلاحية ملف تعريف الارتباط، يتم حذفه تلقائيًا.

#### **تعطيل الكوكزي**

يمكنك منع إعداد ملفات تعريف الارتباط عن طريق ضبط الإعدادات على متصفحك (انظر الزيد في هذا الستند).

#### **تغيري موافقتك**

يمكنك تغيير موافقتك أو تفضيلاتك في أي وقت، باستخدام الرابط «إعدادات ملفات تعريف الارتباط» في تذييل صفحة الويب، .Aritco.com

## **ملفات تعر يف االرتباط اليت نضعها**

ملفات تعريف الارتباط التعلقّة بالحساب

إذا قمت بإنشاء حساب معنا ، فسوف نستخدم ملفات تعريف الارتباط لإدارة عملية الاشتراك والإدارة العامة. عادة ما يتم حذف ملفات تعريف الارتباط هذه عند تسجيل الخروج ولكن في بعض الحالات ، قد تبقى بعد ذلك لتذكر تفضيلات موقعك عند تسجيل الخروج. لا ينطبق ملف تعريف الارتباط هذا إلا على استخدام Aritco Cloud.

## ملفات تعريف الارتباط التعلقة بتسجيل الدخول

نحن نستخدم ملفات تعريف الارتباط عند تسجيل الدخول حتى نتمكن من تذكر هذه الحقيقة. هذا يمنعك من الاضطرار إلى تسجيل الدخول في كل مرة تقوم فيها بزيارة صفحة جديدة. عادةً ما تتم إزالة ملفات تعريف الارتباط هذه أو مسحها عند تسجيل الخروج للتأكد من أنه لا يمكنك الوصول إلا إلى اليزات والناطق الحظورة عند تسجيل الدخول.

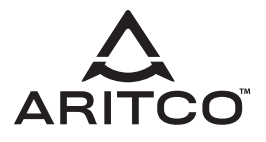

البريد الإلكتروني النشرات الإخبارية ذات الصلة الكوكيز

يقدم هذا الوقع خدمات الرسائل الإخبارية أو الاشتراك في البريد الإلكتروني ويمكن استخدام ملفات تعريف الارتباط لتذكر ما إذا كنت مسجلاً بالفعل.

كوكيز الطرف الثالث

ً يف بعض الحاالت الخاصة، نستخدم أيضا ملفات تعريف االرتباط اليت توفرها جهات خارجية موثوق بها. يوضح القسم التايل تفاصيل ملفات تعريف ارتباط الطرف الثالث اليت قد تواجهها من خالل هذا املوقع.

يستخدم هذا الوقع Google Analytics الذي يعد احد أكثر حلول التحليلات انتشارًا وموثوقية على الويب لساعدتنا في فهم كيفية استخدامك للموقع والطرق التي يمكننا من خلالها تحسين تجربتك. قد تتعقب ملفات تعريف الارتباط هذه اشياء مثل الدة التى تقضيها على الوقع والصفحات التى تزورها حتى نتمكن من الاستمرار فى إنتاج محتوى جذاب.

لزيد من العلومات حول ملفات تعريف الارتباط في Google Analytics ، راجع صفحة Google Analytics الرسمية.

تُستخدم تحليلات الجهات الخارجية لتتبع وقياس استخدام هذا الوقع حتى نتمكن من الاستمرار في إنتاج محتوى جذاب. قد تتعقب ملفات تعريف الارتباط هذه أشياء مثل الدة التي تقضيها على الوقع أو الصفحات التي تزورها مما يساعدنا على فهم كيف يمكننا تحسين الوقع من أجلك.

ً نستخدم أيضا تقنيات أخرى مشابهة مثل عالمات البكسل الستهداف إعالناتنا لك على مواقع ويب أخرى ، مثل Facebook.

#### **كيف يمكنك إزالة ملفات تعر يف االرتباط؟**

. .<br>من السهل حذّف ملفات تعريف الارتباط التي وافقت عليها مسبقًا. يعتمد الإجراء علي التصفح (كروم ، فايرفوكس ، سفاري ، إلخ.) والجهاز الذي تستخدمه (الهاتف الذكي أو الجهاز اللوحي أو الكمبيوترِ الشخصي أو MAC). غالبًا ما توجد أدوات الإزالة ضمن «الإعدادات - الخصوصية والأمان» ولكن يمكن أن يختلف هذا أيضًا بين التصفحات الختلفة. يرجى تحديد التصفح الذي تستخدمه بالنقر على الرابط الناسب أدناه:

Internet Explorer

Microsoft Edge

Mozilla

Firefox

Google Chrome

Opera

Safari

ملاحظة: إذا كنت تستخدم أكثر من متصفح واحد، يجب حذف ملفات تعريف الارتباط في كل منهم

مزيد من العلومات

نأمل أن يكون هذا قد أوضح لك الأمور وكما ذكرنا سابقًا إذا كان هناك شيء لم تكن متأكدًا مما إذا كنت بحاجة إليه أم لا ، فعادةً ما يكون من الآمن ترك ملفات تعريف الارتباط مفعلة في حالة تفاعلها مع إحدى اليزات التي تستخدمها على موقعنا

لزيد من العلومات العامة حول ملفات تعريف الارتباط ، يرجى قراءة سياسة ملفات تعريف الارتباط.

ومع ذلك ، إذا كنت لا تزال تبحث عن مزيد من العلومات ، فاتصل بنا من خلال إحدى قنوات الاتصال الفضلة لدينا من خلال زيارة هذا الرابط: com.aritco.www

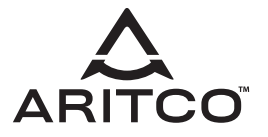